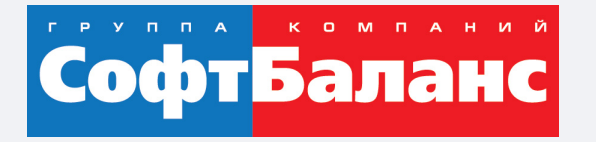

# **Опыт организации работы приемной комиссии в "1С:Колледж", подготовка передачи данных в ФИС ГИА и Приёма"**

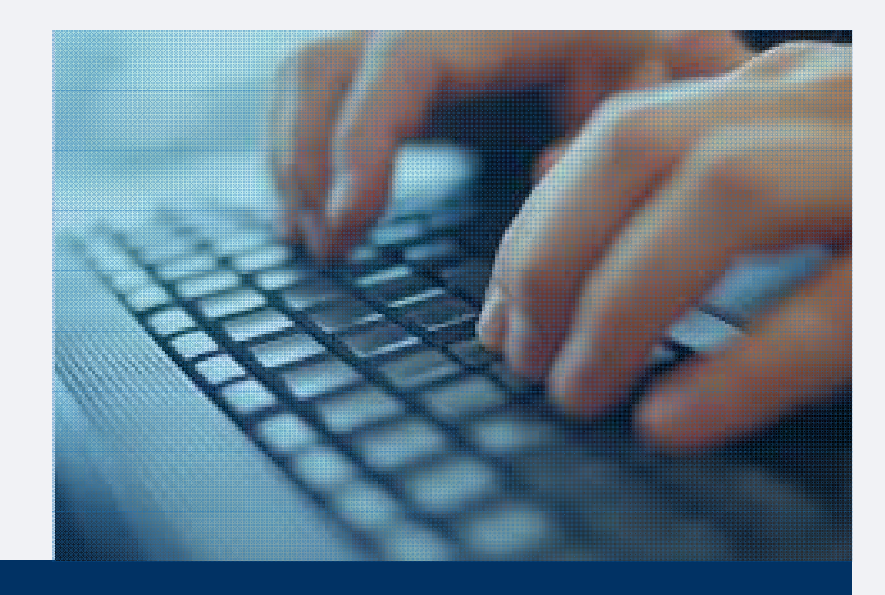

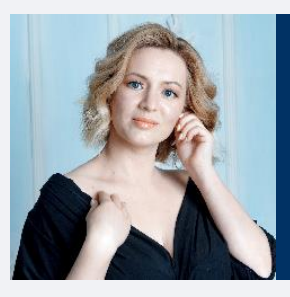

### **Марченко Екатерина**

Ведущий консультант, Департамент корпоративных проектов ГК «СофтБаланс»

marchenko@softbalance.ru +7 (812) 325-44-00 sb-vnedr.ru

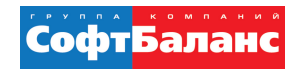

# **Автоматизация Приемной кампании в 1С:Колледж решает ряд задач:**

- **сокращение времени на обработку документов одного абитуриента;**
- **контроль за ходом приемной кампании;**
- **мониторинг хода приемной кампании;**
- **автоматическое формирование ежедневных и периодических отчетов;**
- **зачисление абитуриентов в автоматизированном режиме.**

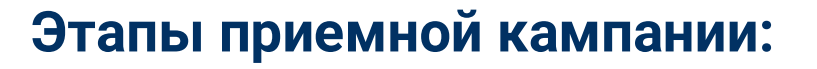

- **подготовительный этап;**
- **проведение приемной кампании;**
- **подведение итогов приемной компании.**

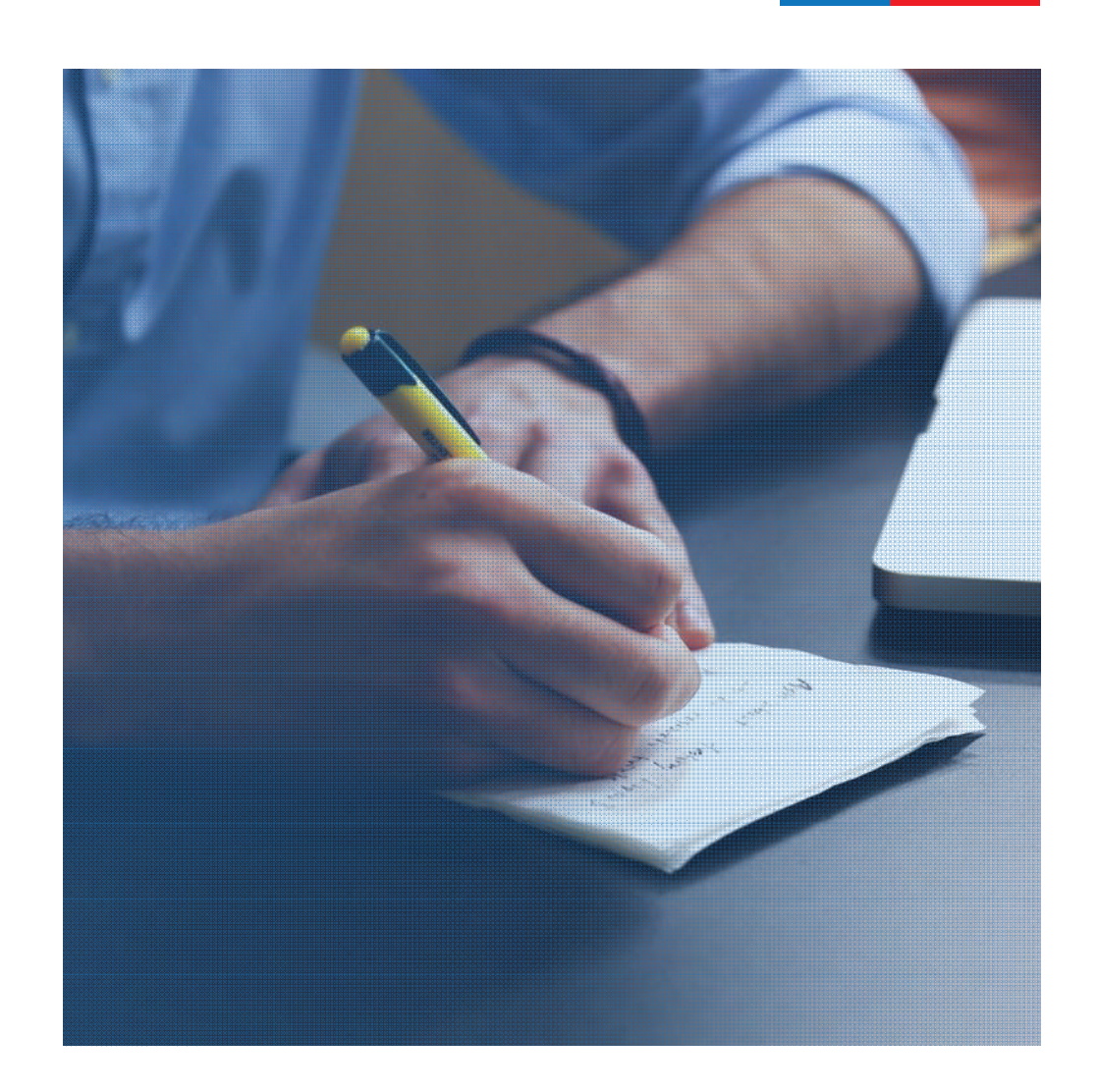

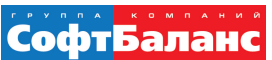

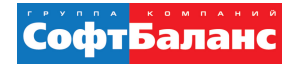

## **Заполнение справочника Приемные кампании:**

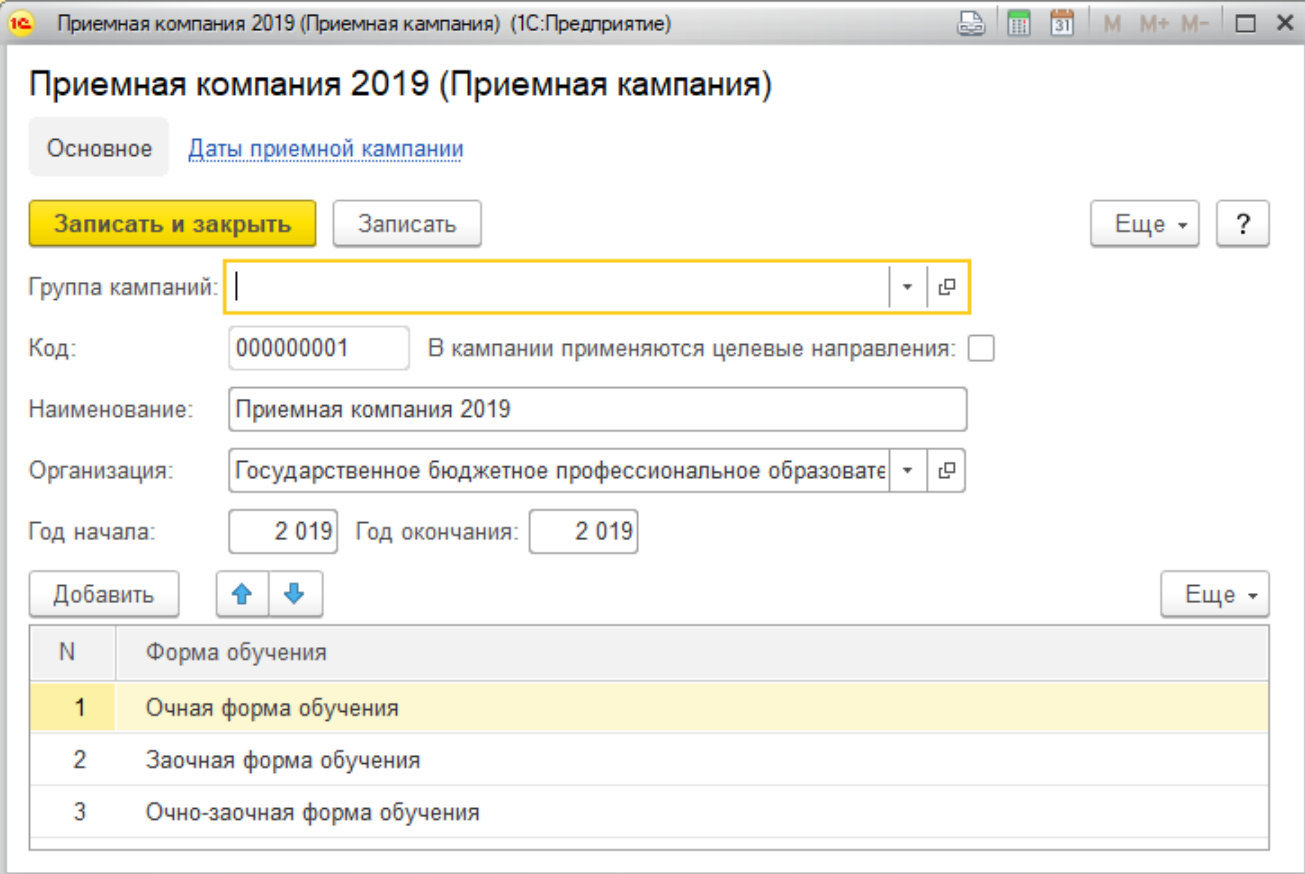

4 | 23

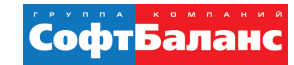

# **Заполнение справочника Специальности и профессии:**

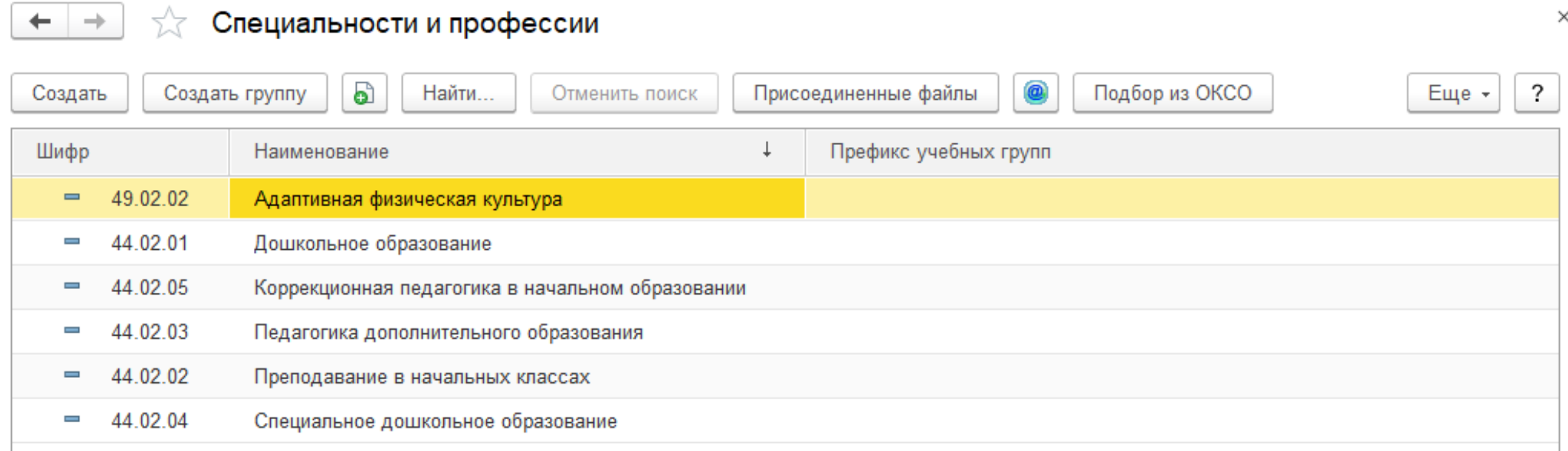

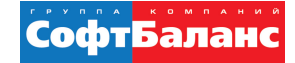

# **Заполнение справочника Планы приема:**

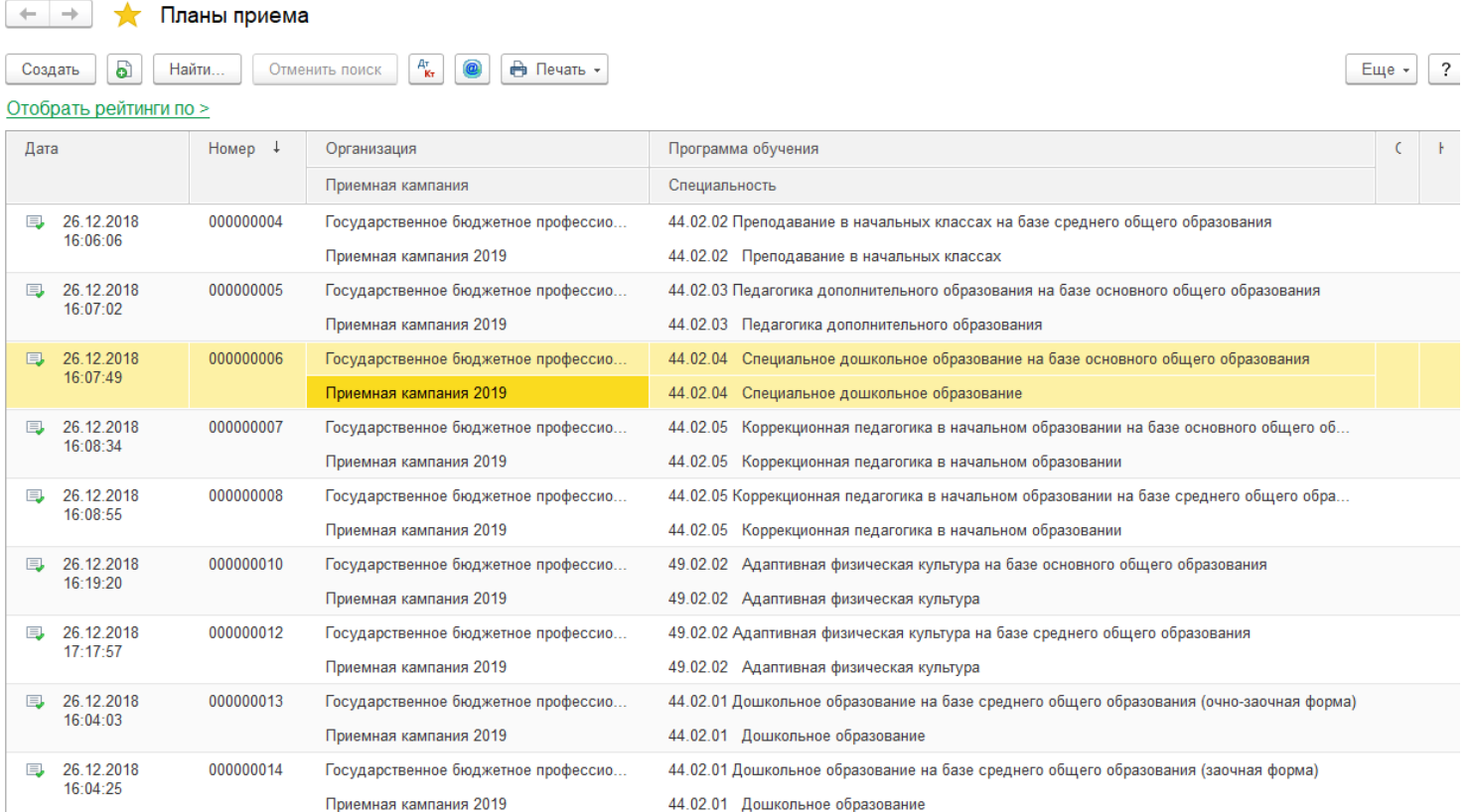

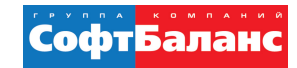

# Заполнение справочника Программы СПО:

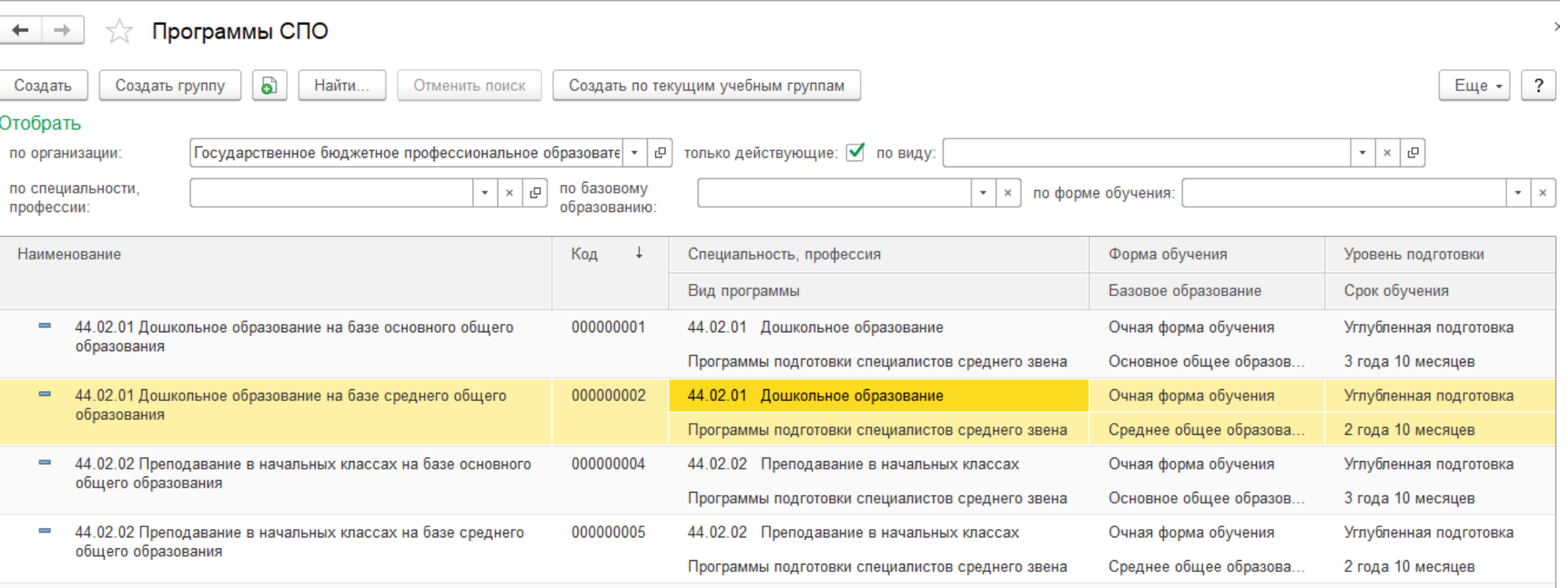

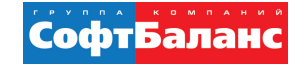

# **Заполнение справочника Конкурсные группы:**

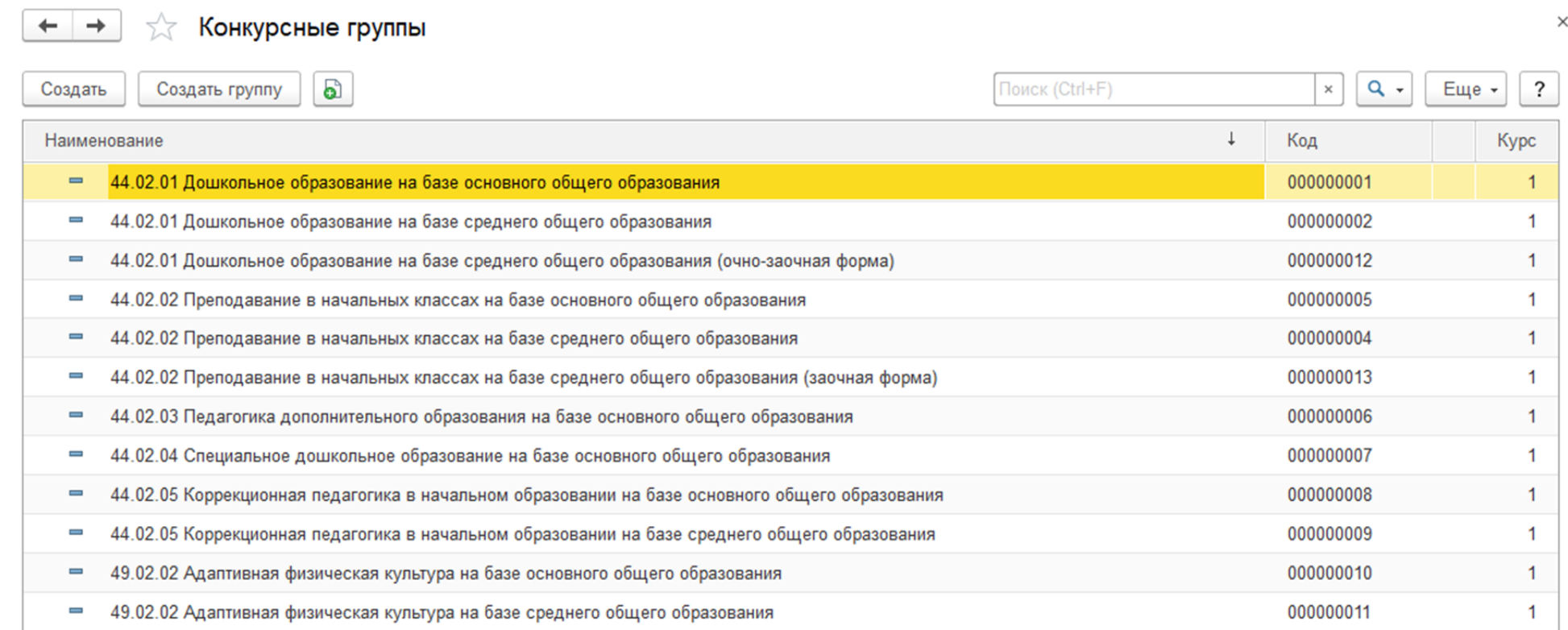

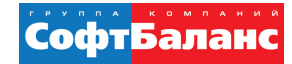

 $\rightarrow$ 

# **Заполнение справочника Документы для поступления:**

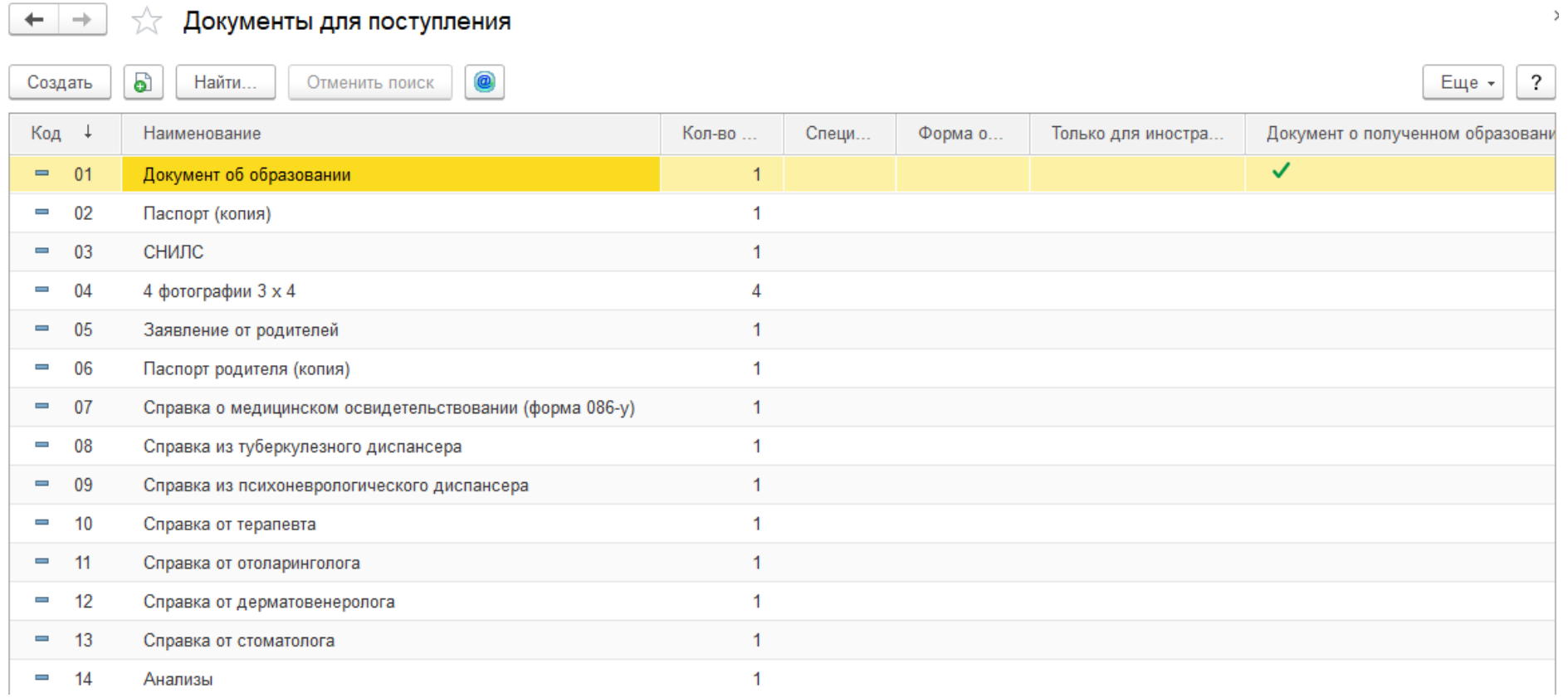

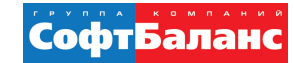

### **Выгрузка сведений в ФИС ГИА и приема сведений о приемной компании:**

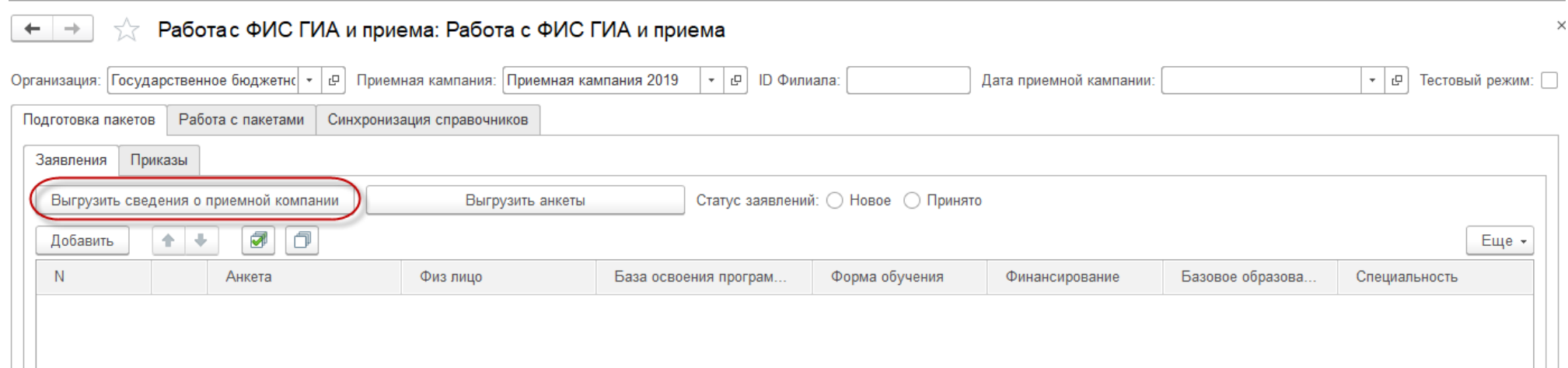

#### ОПЫТ ОРГАНИЗАЦИИ РАБОТЫ ПРИЕМНОЙ КОМИССИИ В "1С:КОЛЛЕДЖ", ПОДГОТОВКА ПЕРЕДАЧИ ДАННЫХ В ФИС ГИА И ПРИЁМА

# **Анкета абитуриента:**

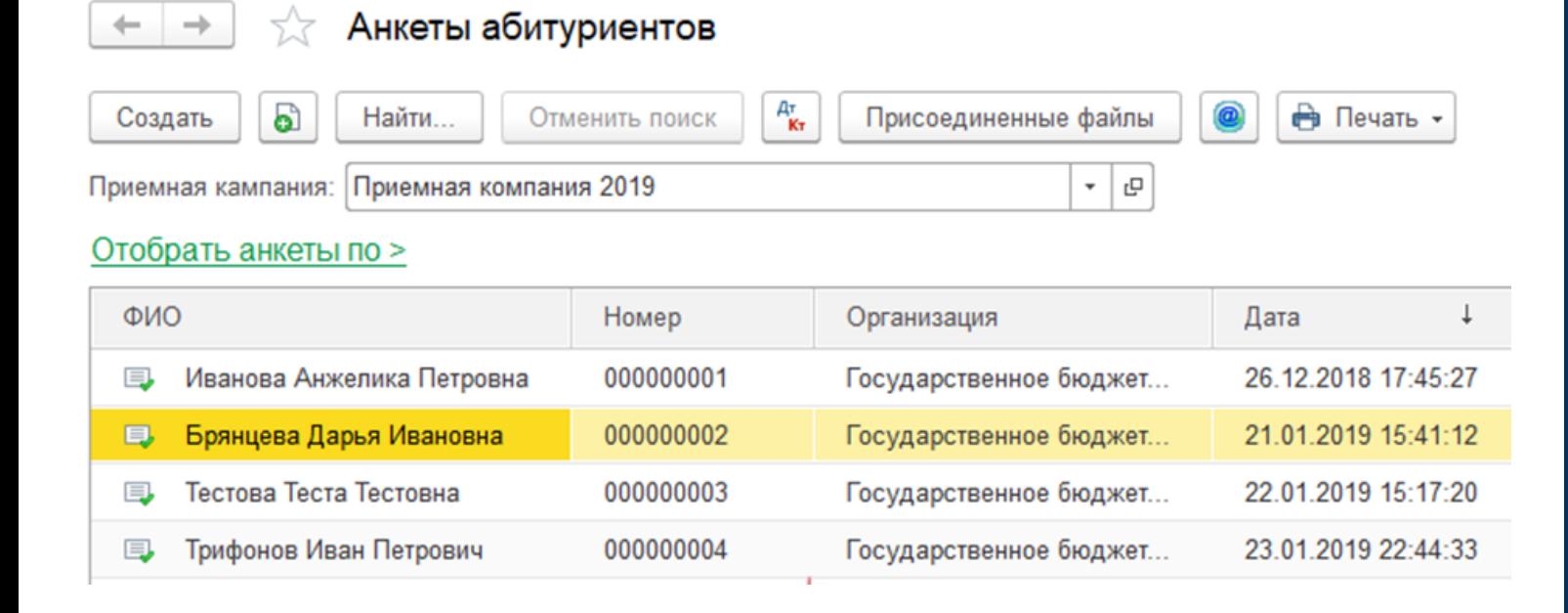

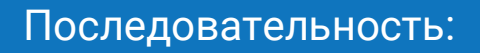

- Внесение основных сведений
- Вкладка "Прием"
- Вкладка "Служебные данные"
- Вкладка "Официальные данные"
- Вкладка "Адреса, телефоны"
- Вкладка "Образование и воинский учет"
- Вкладка "Состав семьи"
- Вкладка "Документы для поступления"
- Вкладка "Профильные дисциплины»

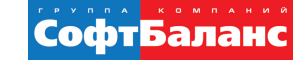

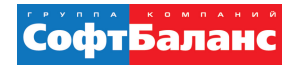

### Внесение основных сведений:

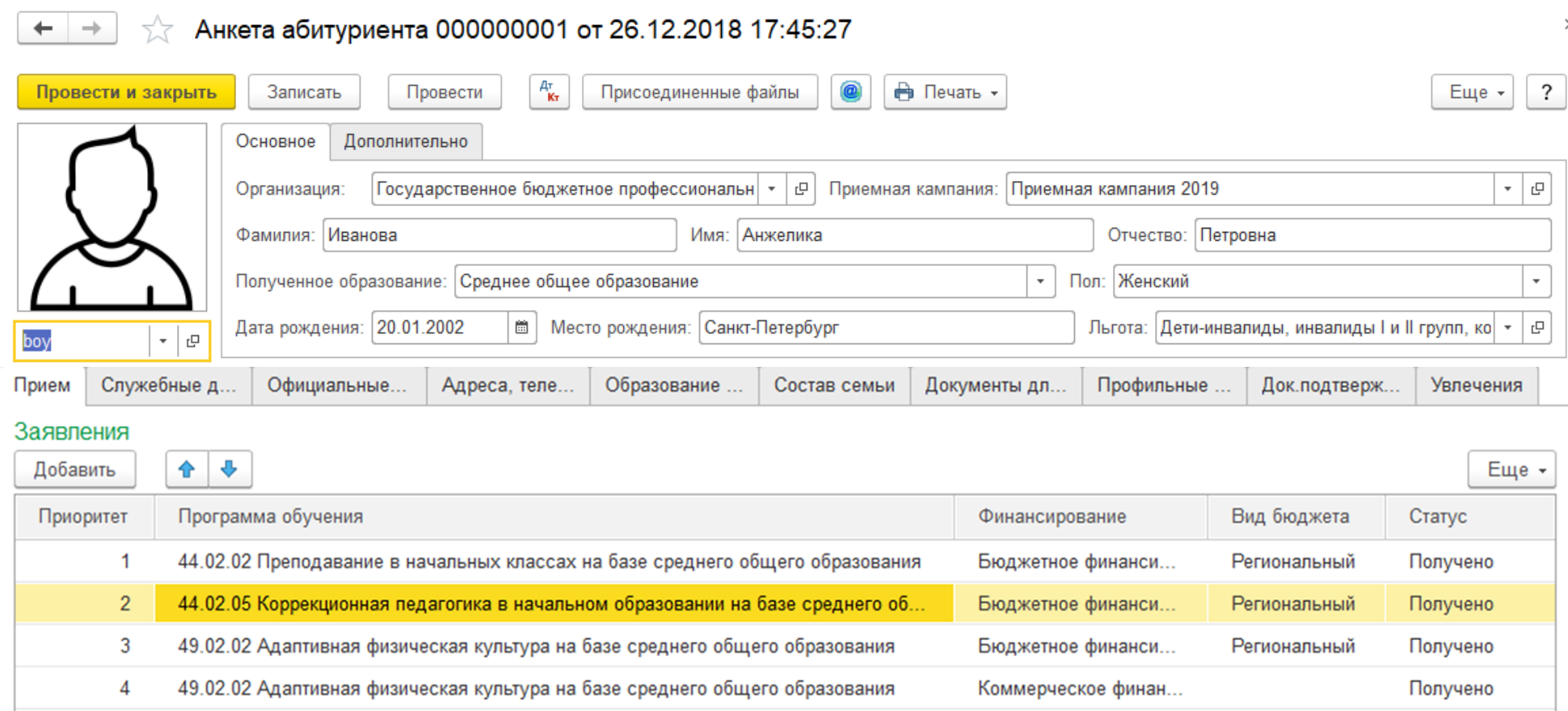

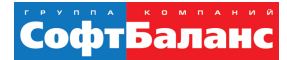

### Печатная форма Заявления абитуриента и Заявления родителя:

База образования 9 Fpynna 1-1

Комитет по образованию Государственное бюджетное профессиональное образоватальное и компание пологогический Санкт-Петербилга Липектору Ивановой Татьяне Александровне

от Фамилия ЮДИНА

Отчество СЕРГЕЕВНА Имя ЕКАТЕРИНА Дата рождения 21.05.2003 Гражданство РФ Место рождения Санкт-Петербург.

Лок-т улост личность Паспорт

выдан: ТП № 35 Красногвардейского р-на СПб и Ло

Серия 40 17 № 7555555 лата вылачи 29.05.2012

Зарегистрирован(а) 195279, Санкт-Петербург г, Энтузиастов пр. кт, дом № 18, корпус 1, участок А. квартира 215

Проживает 195221, Санкт-Петербург г, Металлистов пр. кт, дом № 4, участок А, квартира 51 Телефон

Mob 8965 773 70 85

#### ЗАЯВЛЕНИЕ

Прошу зачислить меня на обучения по одной из специальностей в следующем приоритетном порядке: 1. 44.02.02 Преподавание в начальных классах на очную форму обучения на места, финансируемые за счет средств бюджета Санкт-Петербурга.

2. 44.02.05 Коррекционная пелагогика в начальном образовании на очную форму обучения на места финансируемые за счет средств бюджета Санкт-Петербурга.

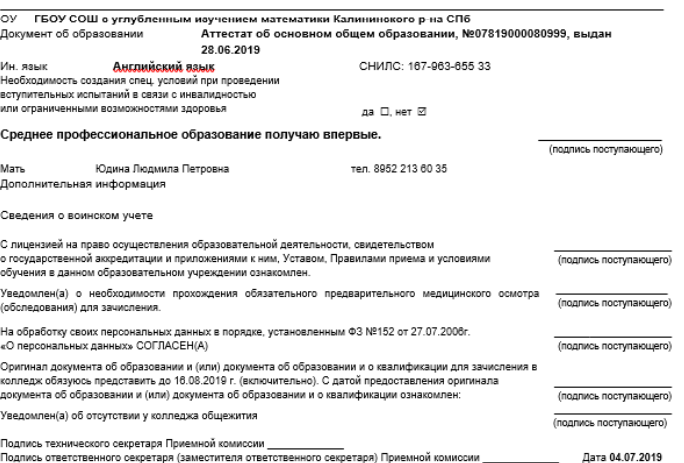

Директору Государственного бюджетного профессионального образовательного учреждения педагогический колледж Санкт-Петербурга Ивановой Татьяне Александровне

родителя (законного представителя)

#### $Q.M.O.$ Юдина Людмила Петровна

195279, Санкт-Петербург г, Энтузиастов пр-кт, дом № 18, зарегистрированного (ой) по корпус 1. участок А. квартира 215 адресу документ, удостоверяющий Паспорт личность, серия. №. 40 08 513333 09.06.2008 ТП № 20 Калининского р-на СПб и ЛО когла и кем вылан

несовершеннолетнего поступающего Ф.И.О. Юдиной Екатерины Сергеевны

Уведомлен(а) об отсутствии у колледжа общежития

ЗАЯВЛЕНИЕ

прошу зачислить несовершеннолетнюю (его) Юдину Екатерину Сергеевну (Ф.И.О. несовершеннолетней(его))

на обучение по одной из специальностей в следующем приоритетном порядке: 1. 44.02.02 Преподавание в начальных классах на очную форму обучения на места, финансируемые за счет средств бюджета Санкт-Петербурга. 2. 44.02.05 Коррекционная педагогика в начальном образовании на очную форму обучения на места, финансируемые за счет средств бюджета Санкт-Петербурга.

(Полямо, политала (закончало правставитала) поступающаго) Необходимость создания слециальных условий при провелении вступительных испытаний в связи с инвалидностью или ограниченными возможностями здоровья да\_⊟, нет ⊠ (Подпись родителя (законного представителя) поступающего)

Среднее профессиональное образование получает впервые (Подпись родителя (законного представителя) поступающего) С лицензией на право осуществления образовательной деятельности, свидетельством о государственной аккредитации и приложениями к ним, Уставом, Правилами приема и условиями обучения в данном образовательном учреждении ознакомлен:

(Подпись родителя (законного представителя) поступающего) Уведомлен(а) о необходимости прохождения обязательного предварительного медицинского осмотра (обследования) для зачисления

(Подпись родителя (законного представителя) поступающего) На обработку своих персональных данных в порядке, установленным ФЗ №152 от 27.07.2006г. «О персональных данных» СОГЛАСЕН(A)

(Подпись родителя (законного представителя) поступающего) Оригинал документа об образовании и (или) документа об образовании и о квалификации для зачисления в колледж обязуюсь представить до 16.08.2019 г. (включительно). С датой предоставления оригинала документа об образовании и (или) документа об образовании и о квалификации ознакомлен:

(Подпись родителя (законного представителя) поступающего)

(Подпись родителя (законного представителя) поступающего)

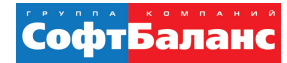

## **Печатная форма Расписки о приеме документов:**

Комитет по образованию

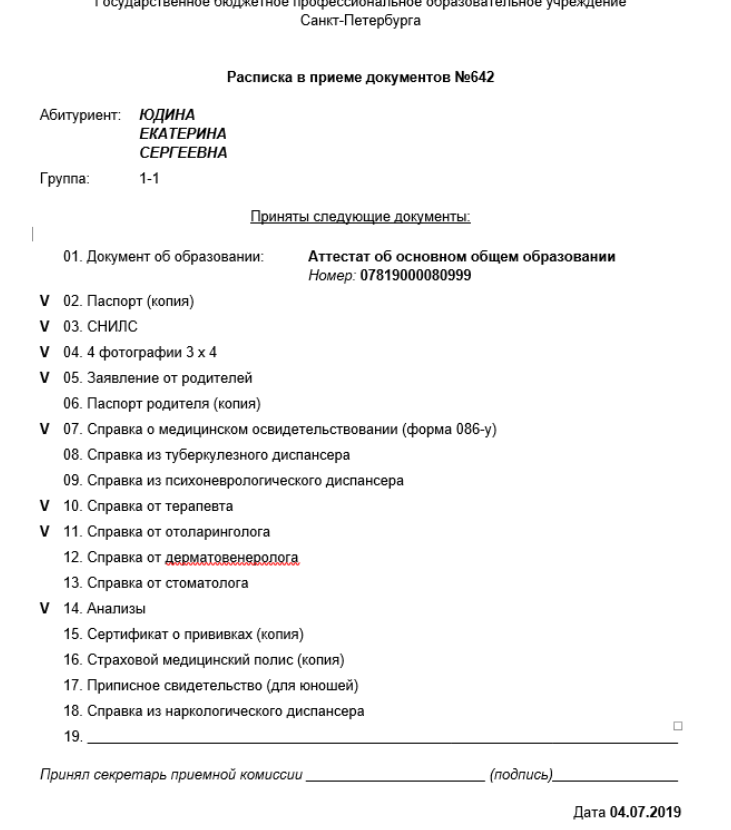

В случае утери расписки поступающий немедленно заявляет об этом в приемную комиссию!

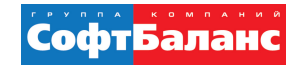

# **Журнал регистрации абитуриентов:**

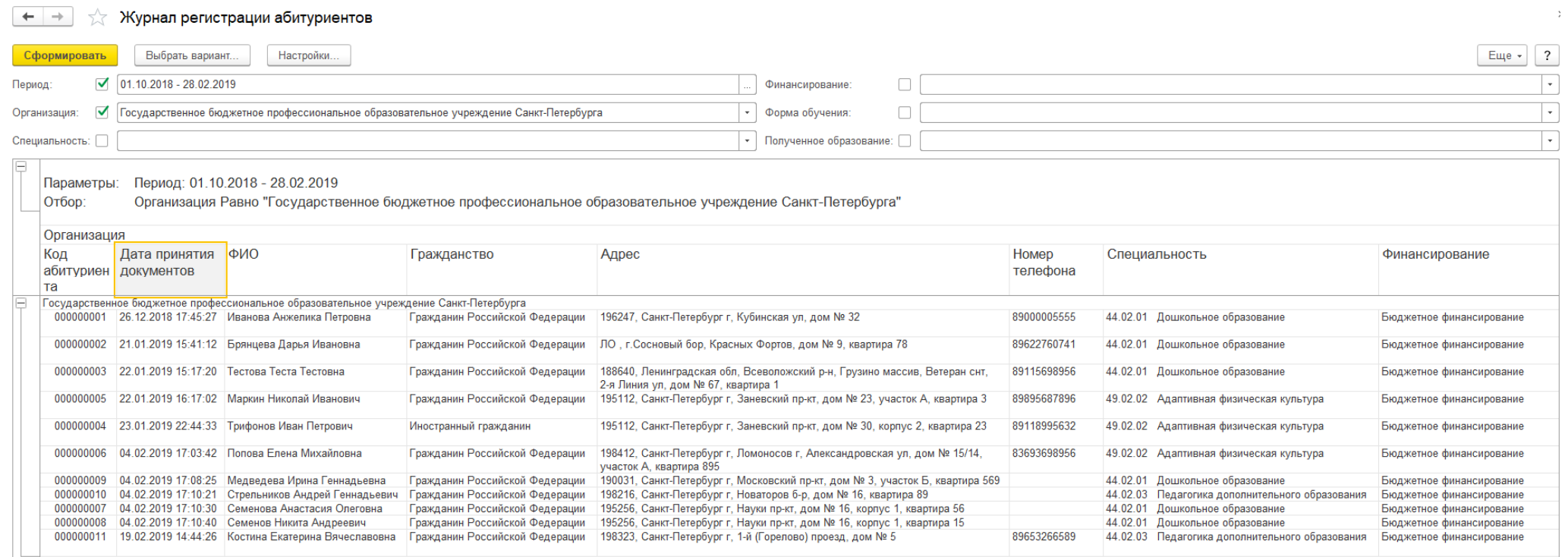

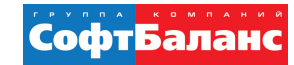

# Выгрузка в ФИС ГИА и приема анкеты абитуриентов:

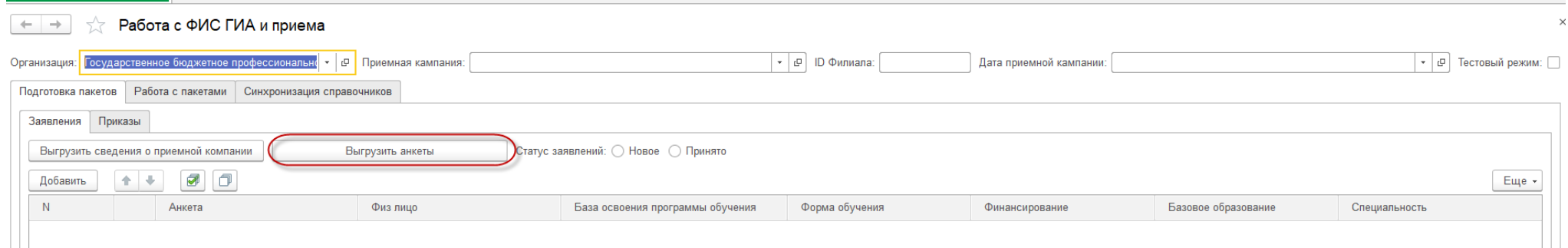

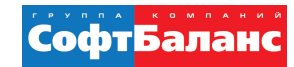

# **Создание документа Экзаменационная ведомость:**

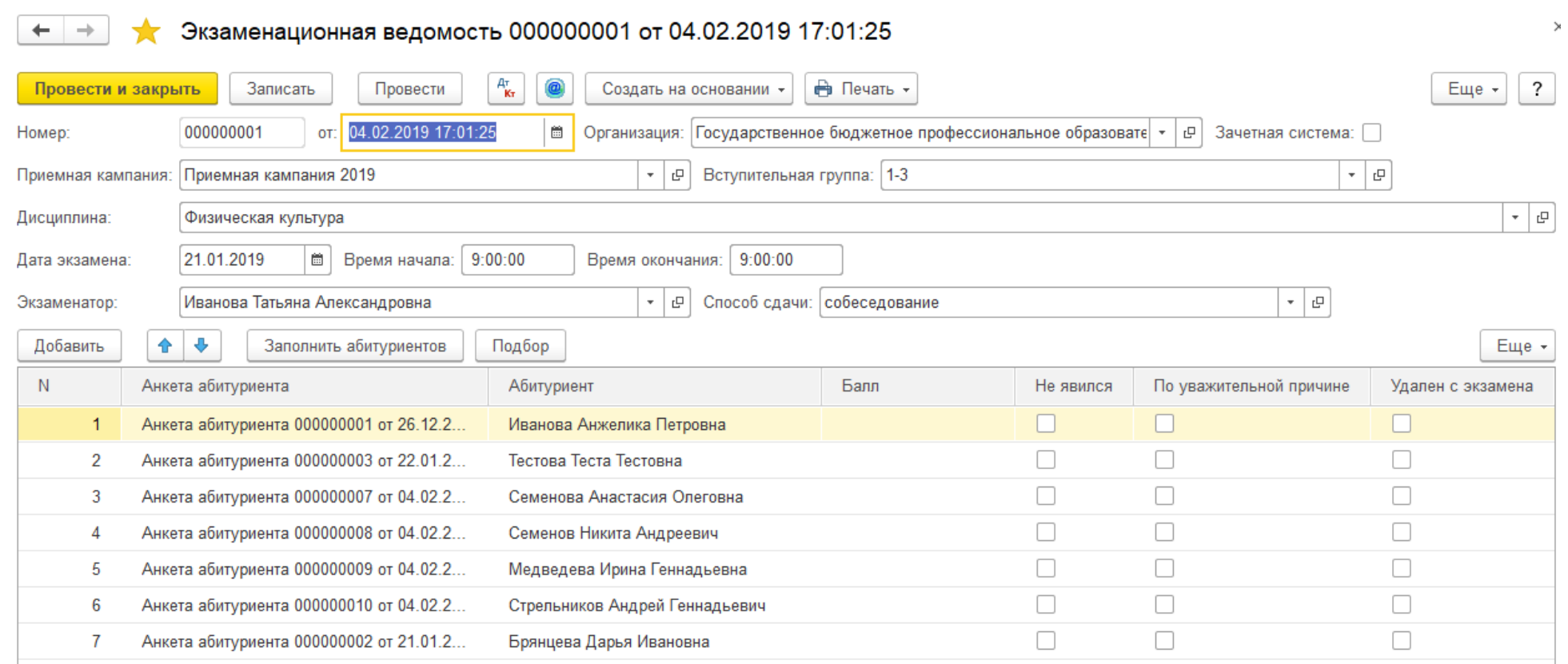

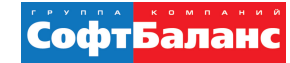

# Обработка Создать рейтинг абитуриента:

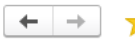

Создать рейтинги абитуриентов

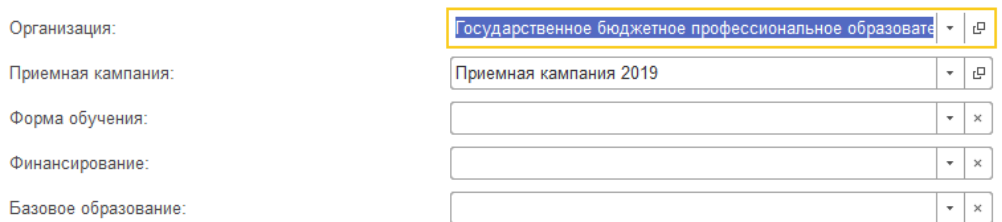

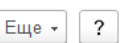

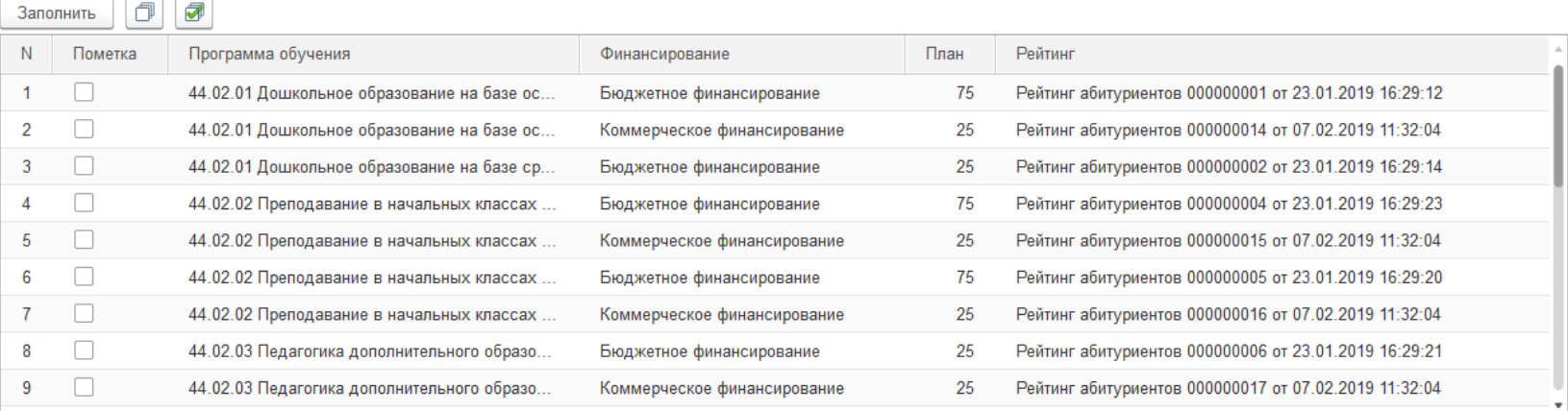

Включать в рейтинг только абитуриентов,

предоставивших оригинал документа об образовании:

**В.** Создать рейтинги • Сформировать рейтинги × Очистить рейтинги

#### ОПЫТ ОРГАНИЗАЦИИ РАБОТЫ ПРИЕМНОЙ КОМИССИИ В "1С:КОЛЛЕДЖ", ПОДГОТОВКА ПЕРЕДАЧИ ДАННЫХ В ФИС ГИА И ПРИЁМА СофтБалан **Документ Рейтинг абитуриента** Документ рейтинг абитуриента можно заполнить несколькими вариантами:Заполнить по среднему баллу  $\leftarrow$  $\rightarrow$ Рейтинг абитуриентов 000000006 от 23.01.2019 16:29:21  $\times$ 527 Провести и закрыть Записать Провести  $A_{\mathbf{K}\mathbf{r}}^{\mathsf{T}}$  Печать -Открыть приказ по приему Заполнить по среднему баллу Номер: 000000006 Дата: 23.01.2019 16:29:21 □ Организация: Государственное бюджетное профессиональное образовательное учреждение Санкт-Петербурга испытаний  $\left| \cdot \right|$   $\sigma$  Отобрать заявления с: Приемная кампания: Приемная кампания 2019  $\frac{\partial \mathcal{L}}{\partial \mathcal{L}}$ 44.02.03 Педагогика дополнительного образования на базе основного общего образования. Бюджетное финансирование и профильным дисциплинам Прошедшие по собеседованию 0 чел. Прошедшие к зачислению по баллам 4 чел. Не прошедшие 0 чел. Заполнить по дате заявления Добавить  $+ +$ ₩ Убрать с копиями Копия аттестата  $N$ Анкета абитуриента Сумма Целевое Комментарий баллов направление Абитуриент  $\checkmark$ Анкета абитуриента 000000005 от 22.  $5,00$ Абитуриент уже принят по специальности 44.02.01 Дошкольное образование По сумме среднего балла и Маркин Николай Иванович результатам вступительных  $\overline{2}$ Анкета абитуриента 000000006 от 04... испытаний  $\checkmark$  $5,00$ Абитуриент уже принят по специальности 44.02.01 Дошкольное образование Попова Елена Михайловна  $\overline{3}$ Анкета абитуриента 000000009 от 04... 4.56 Абитуриент уже принят по специальности 44.02.01 Дошкольное образование Медведева Ирина Геннадьевна Анкета абитуриента 000000010 от 04... 4.56 Абитуриент уже принят по специальности 44.02.01 Дошкольное образование  $\overline{4}$ Стрельников Андрей Геннадьевич

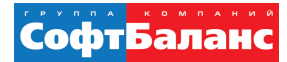

### Печатная форма отчета Рейтинг поступающих:

#### По состоянию на 04.02.2019

Специальность: 44.02.01 Дошкольное образование на базе основного общего образования База: 9 классов  $T$ руппа: 1-3 Всего бюджетных мест: 75

Уважаемые абитуриенты! Если Вы обнаружили ошибку в своих данных, позвоните в приемную комиссию по телефону 000-00-00

#### Оригинал документа об образовании необходимо предоставить до 15.08.2019

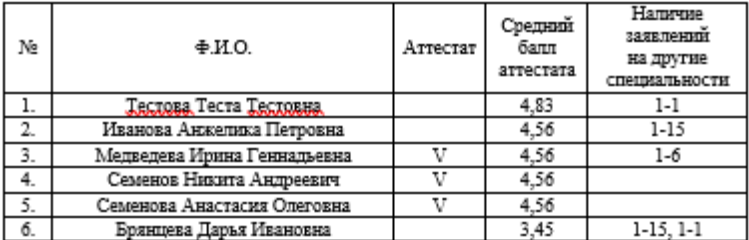

Список абитуриентов, для которых данная специальность не является приоритетной (заявления абитуриентов II, III, IV очереди) Группа: 1-3

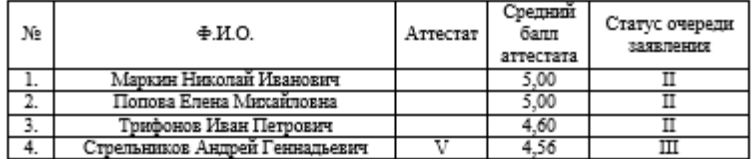

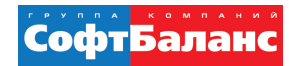

# **Выгрузка в ФИС ГИА и приема приказов о зачислении:**

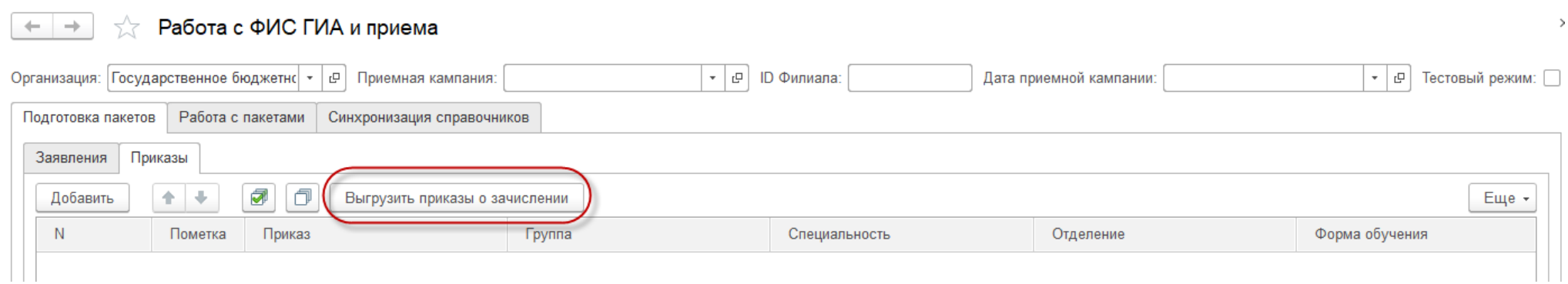

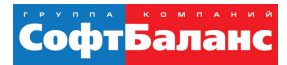

## **Ход приемной компании:**

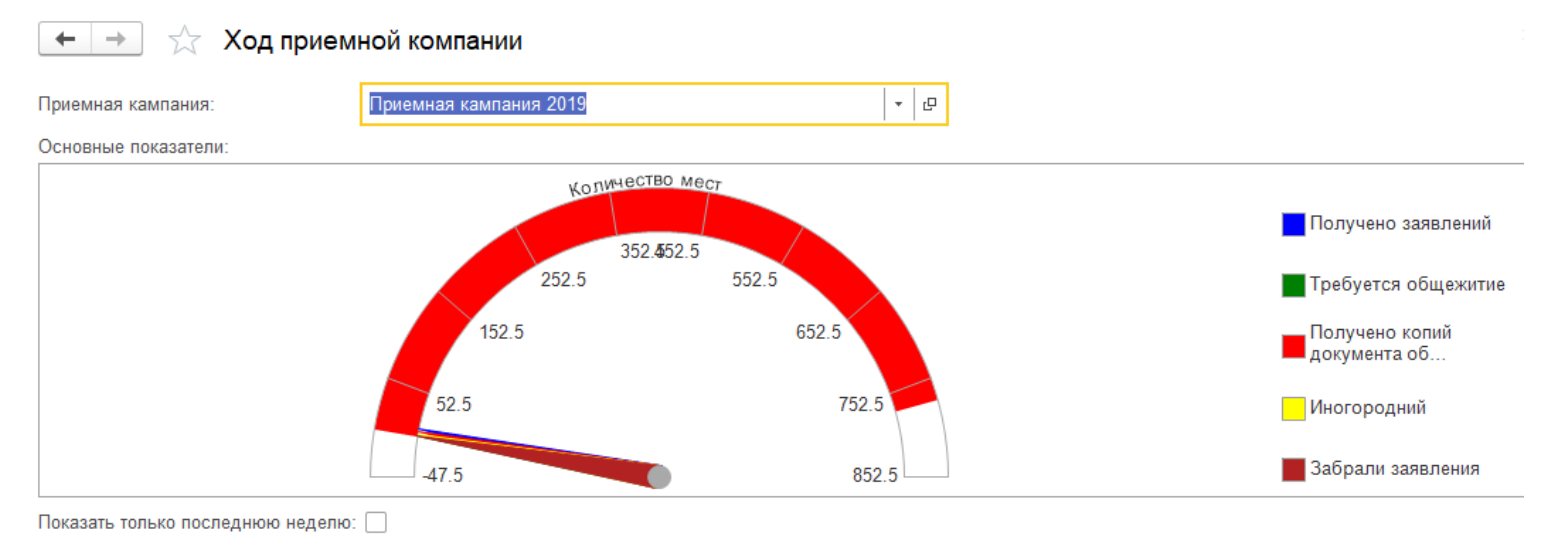

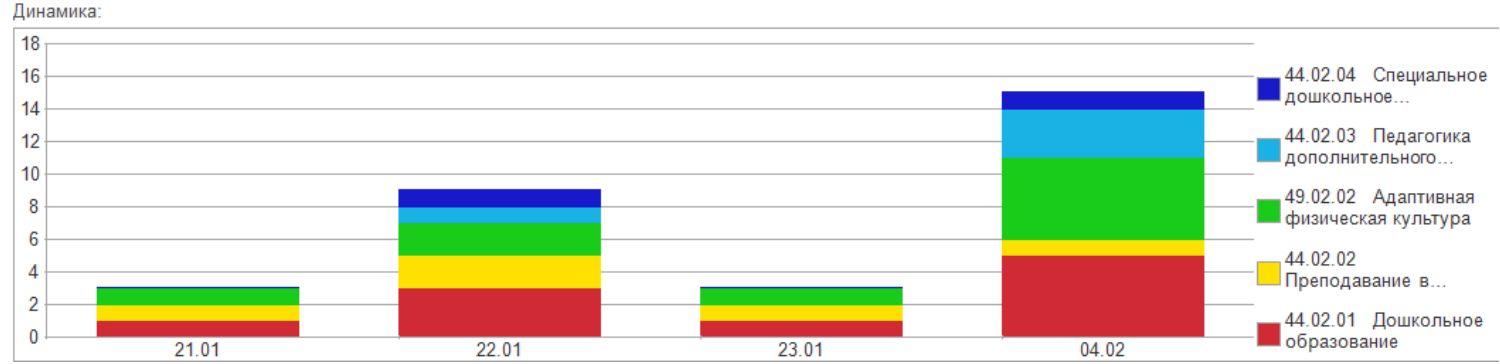

22 | 23

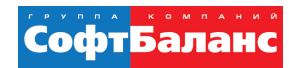

# Результатами автоматизации приемной кампании и интеграции с ФИС ГИА и приема в 1С:Колледж являются:

- Нет необходимости в двойной работе по вводу данных в две системы;
- Все данные своевременно в автоматизированном режиме передаются в ФИС ГИА и приема;
- Сокращение трудоемкости обработки анкет абитуриентов.

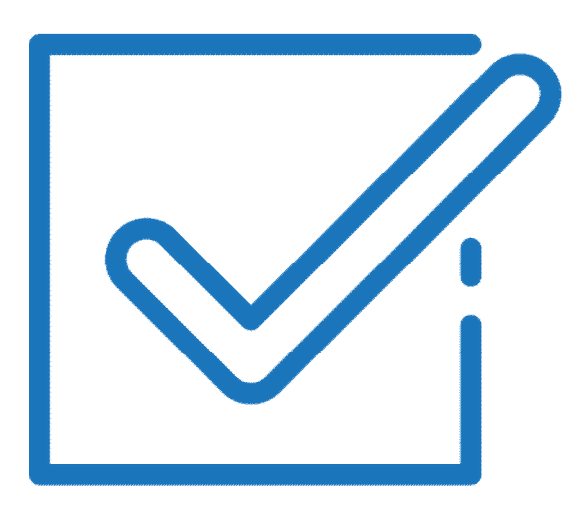

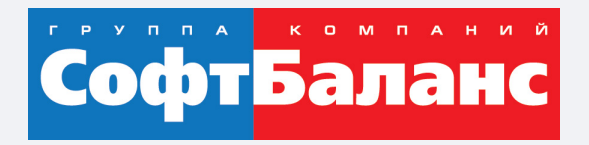

# **Спасибо за внимание!**

# **sb-vnedr.ru**

### **Марченко Екатерина**

Ведущий консультант, Департамент корпоративных проектов ГК «СофтБаланс»

marchenko@softbalance.ru +7 (812) 325-40-45